<span id="page-0-0"></span>Taller de Aprendizaje Automático Modelos y entrenamiento personalizado Lectura de datos

> Instituto de Ingeniería Eléctrica Facultad de Ingeniería

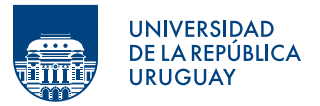

Montevideo, 2024

### **1** Visión general de TensorFlow

2 [Modelos y entrenamiento personalizado](#page-17-0) Función de costo personalizada Medida de desempeño personalizada Cálculo de gradientes con autodiff [Entrenamiento personalizado](#page-37-0)

**8 [Data API](#page-43-0)** 

### **4 [TF Records](#page-57-0)**

### <span id="page-2-0"></span>**1** Visión general de TensorFlow

2 [Modelos y entrenamiento personalizado](#page-17-0) Función de costo personalizada Medida de desempeño personalizada Cálculo de gradientes con autodiff [Entrenamiento personalizado](#page-37-0)

**8 [Data API](#page-43-0)** 

### **4 [TF Records](#page-57-0)**

## Keras y TensorFlow

Keras API de alto nivel para aprendizaje profundo TensorFlow biblioteca para aprendizaje profundo

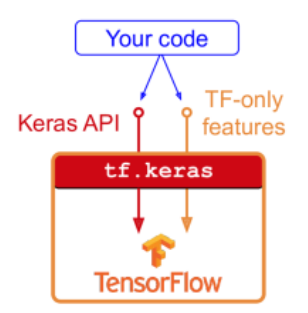

## Keras y TensorFlow

Keras API de alto nivel para aprendizaje profundo TensorFlow biblioteca para aprendizaje profundo

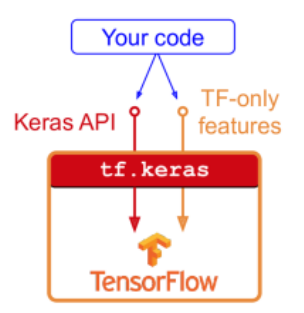

>>> import tensorflow as tf

>>> from tensorflow import keras

# API de Keras

#### API Secuencial

```
model = keras.models.Sequential([
    keras.layers.Flatten(input_shape=[28, 28]),
    keras.layers.Dense(300, activation="relu"),
    keras.layers.Dense(100, activation="relu"),
    keras.layers.Dense(10, activation="softmax")
])
```
# API de Keras

### API Secuencial

```
model = keras.models.Sequential([
    keras.layers.Flatten(input_shape=[28, 28]),
    keras.layers.Dense(300, activation="relu"),
    keras.layers.Dense(100, activation="relu"),
    keras.layers.Dense(10, activation="softmax")
])
```
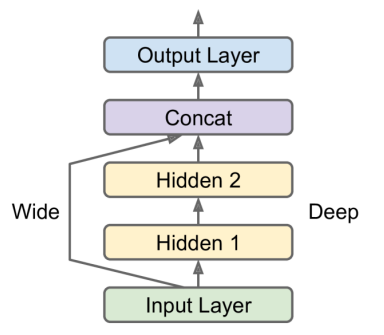

# API de Keras

### API Secuencial

```
model = keras.models.Sequential([
    keras.layers.Flatten(input_shape=[28, 28]),
    keras.layers.Dense(300, activation="relu"),
    keras.layers.Dense(100, activation="relu"),
    keras.layers.Dense(10, activation="softmax")
])
```
### API Funcional

```
input_ = keras.layers. Input (shape=X_train.shape[1:])hidden1 = keras.layers.Dense(30, activation="relu")(input_)
hidden2 = keras.layers.Dense(30, activation="relu")(hidden1)
concat = keras.layers.Concatenate()([input_, hidden2])
output = keras.layers.Dense(1)(concat)
model = keras.Model(inputs=[input_], outputs=[output])
```
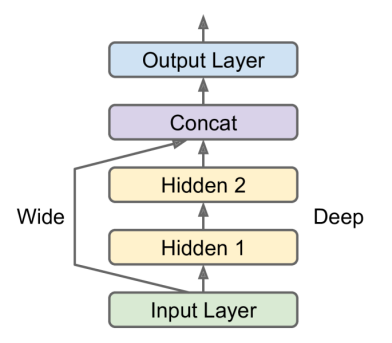

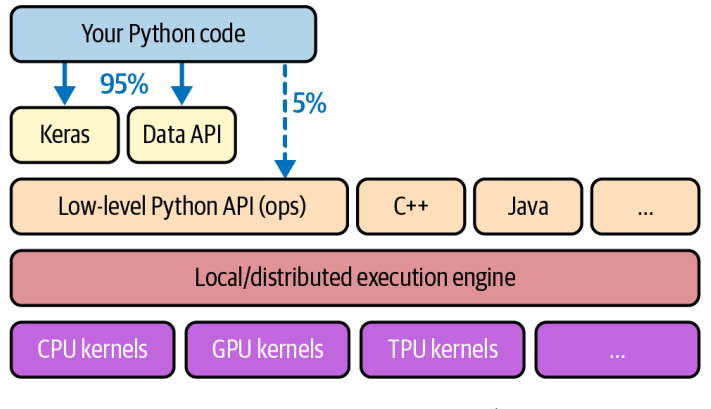

Arquitectura de TensorFlow †

<sup>†&</sup>lt;br>A. Géron, *Hands-on machine learning with Scikit-Learn, Keras, and TensorFlow.* " O'Reilly Media, Inc.", 2022

## Principales características

TensorFlow: biblioteca para computación numérica orientada a aprendizaje automático.

- núcleo similar a NumPy pero con soporte para GPU
- soporte para computación distribuída (e.g. clusters)
- compilador que optimiza para velocidad y uso de memoria
- extrae grafo computacional que se exporta a formato portable
- provee diferenciación automática (autodiff) y optimizadores

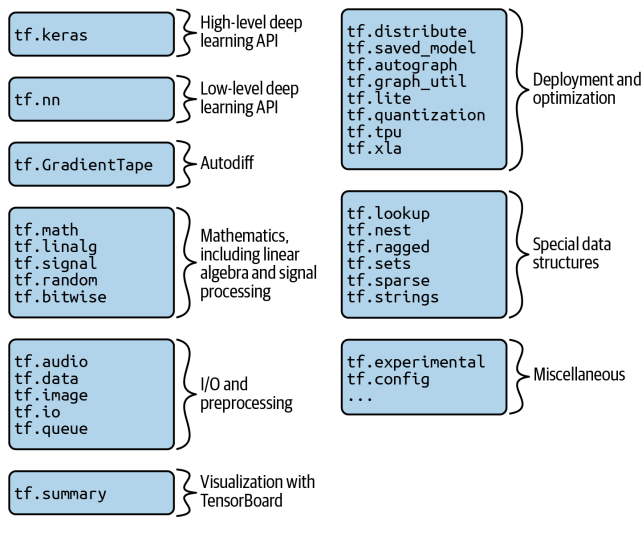

API de TensorFlow †

<sup>†&</sup>lt;br>A. Géron, *Hands-on machine learning with Scikit-Learn, Keras, and TensorFlow.* " O'Reilly Media, Inc.", 2022

```
\Rightarrow t = tf.constant([[1., 2., 3.], [4., 5., 6.]])
\gg tf.constant(42) # scalar
>>> t.shape
TensorShape([2, 3])
>>> t.dtype
tf.float32
```

```
\Rightarrow t = tf.constant([[1., 2., 3.], [4., 5., 6.]])
\gg tf.constant(42) # scalar
>>> t.shape
TensorShape([2, 3])
>>> t.dtype
tffloat32
>>> t1 = t[:, 1:]>>> t1.shape
TensorShape([2, 2])
>>> t2 = t[..., 1, tf.newaxis]>>> t2.shape
TensorShape([2, 1])
```

```
>>> t = tf constant([[1., 2., 3.], [4., 5., 6.]])\gg tf.constant(42) # scalar
>>> t.shape
TensorShape([2, 3])
>>> t.dtype
tffloat32
>> t1 = t[:, 1:]
>>> t1.shape
TensorShape([2, 2])
>>> t2 = t[..., 1, tf.newaxis]>>> t2.shape
TensorShape([2, 1])
                                                    >> + + 10
                                                    \langle \texttt{tf}.Tensor: shape=(2, 3), dtype=float32, numpy=array([[11., 12., 13.],
                                                           [14., 15., 16.], dtype=float32)>
                                                    >>> tf.square(t)
                                                    <tf.Tensor: shape=(2, 3), dtype=float32, numpy=
                                                    array([1., 4., 9.],[16., 25., 36.]], dtype=float32)>
                                                    >>> t © tf.transpose(t)
                                                    <tf.Tensor: shape=(2, 2), dtype=float32, numpy=
                                                    array([[14., 32.],
                                                           [32., 77.]], dtype=float32)>
```

```
>>> t = tf constant([[1., 2., 3.], [4., 5., 6.]])\gg tf.constant(42) # scalar
>>> t.shape
TensorShape([2, 3])
>>> t.dtype
tffloat32
>> t1 = t[:, 1:]
>>> t1.shape
TensorShape([2, 2])
>>> t2 = t[..., 1, tf.newaxis]>>> t2.shape
TensorShape([2, 1])
\Rightarrow \forall = tf.Variable([[1., 2., 3.], [4., 5., 6.]])
# en la práctica: add_weight()
                                                    >> + + 10
                                                   <tf.Tensor: shape=(2, 3), dtype=float32, numpy=
                                                    array([[11., 12., 13.],
                                                           [14., 15., 16.], dtype=float32)>
                                                    >>> tf.square(t)
                                                    <tf.Tensor: shape=(2, 3), dtype=float32, numpy=
                                                    array([1., 4., 9.],[16., 25., 36.]], dtype=float32)>
                                                    >>> t © tf.transpose(t)
                                                    <tf.Tensor: shape=(2, 2), dtype=float32, numpy=
                                                    array([[14., 32.],
                                                           [32., 77.]], dtype=float32)>
```
# Tensores y NumPy

```
>>> a = np.array([2., 4., 5.])
>>> tf.constant(a)
\text{str}.Tensor: id=111, shape=(3,), dtype=float64, numpy=array([2., 4., 5.])
>>>> t.numpy() # or np.array(t)array([[1., 2., 3.],
[4., 5., 6.]], dtype=float32)
>>> tf.square(a)
\text{Stf}.Tensor: id=116, shape=(3,), dtype=float64, numpy=array([4., 16., 25.])>>> np.square(t)
array([[ 1., 4., 9.],
[16., 25., 36.]], dtype=float32)
```
### <span id="page-17-0"></span>**1** Visión general de TensorFlow

#### 2 [Modelos y entrenamiento personalizado](#page-17-0)

Función de costo personalizada Medida de desempeño personalizada Cálculo de gradientes con autodiff [Entrenamiento personalizado](#page-37-0)

**8 [Data API](#page-43-0)** 

### **4 [TF Records](#page-57-0)**

### <span id="page-18-0"></span>**1** Visión general de TensorFlow

### 2 [Modelos y entrenamiento personalizado](#page-17-0) Función de costo personalizada

Medida de desempeño personalizada Cálculo de gradientes con autodiff [Entrenamiento personalizado](#page-37-0)

**8 [Data API](#page-43-0)** 

### **4 [TF Records](#page-57-0)**

problema de regresión ruidoso (outliers)

• MSE error cuadrático medio

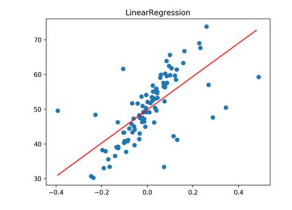

problema de regresión ruidoso (outliers)

- MSE error cuadrático medio
- MAE error absoluto medio

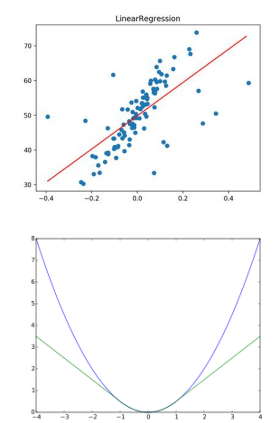

problema de regresión ruidoso (outliers)

- MSE error cuadrático medio
- MAE error absoluto medio
- Huber loss:

$$
L_{\delta}(e) = \begin{cases} \frac{1}{2}e^2 & |e| < \delta \\ \delta|e| - \frac{1}{2}\delta^2 & |e| \ge \delta \end{cases}
$$

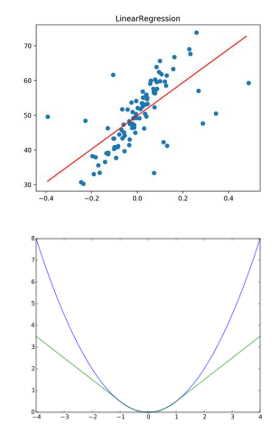

problema de regresión ruidoso (outliers)

- MSE error cuadrático medio
- MAE error absoluto medio
- Huber loss:

$$
L_{\delta}(e) = \begin{cases} \frac{1}{2}e^2 & |e| < \delta \\ \delta|e| - \frac{1}{2}\delta^2 & |e| \ge \delta \end{cases}
$$

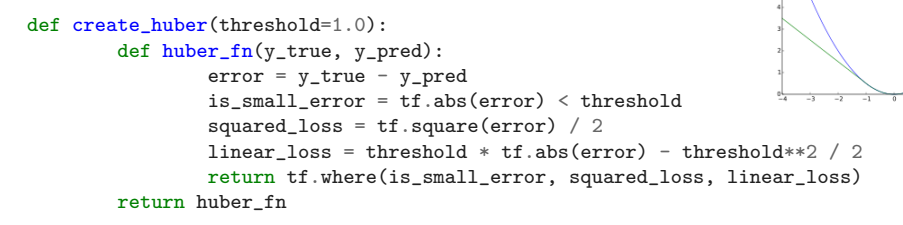

```
model.compile(loss=create_huber(2.0), optimizer="nadam")
```
LinearDegreering

 $\overline{a}$ 

s.  $\epsilon$ n  $\sim$ 

Guardar y recuperar el modelo.

```
model = keras.models.load_model("my_model_with_a_custom_loss_threshold_2.h5",
                                 custom_objects={"huber_fn": create_huber(2.0)})
```
Guardar y recuperar el modelo. ATENCIÓN: No se guarda el valor del umbral.

model = keras.models.load\_model("my\_model\_with\_a\_custom\_loss\_threshold\_2.h5", custom\_objects={"huber\_fn": create\_huber(2.0)})

Guardar y recuperar el modelo. ATENCIÓN: No se guarda el valor del umbral.

```
model = keras.models.load_model("my_model_with_a_custom_loss_threshold_2.h5",
                                 custom_objects={"huber_fn": create_huber(2.0)})
```

```
class HuberLoss(keras.losses.Loss):
        def __init__(self, threshold=1.0, **kwargs):
                self.threshold = threshold
                super(). init (**kwargs)
        def call(self, y_true, y_pred):
                error = y_{true} - y_{pred}is small error = tf.abs(error) < self.thresholdsquared_loss = tf.\squaresquare(error) / 2
                linear loss = self.threshold * tf.abs(error) - self.threshold**2 / 2
                return tf.where(is_small_error, squared_loss, linear_loss)
        def get_config(self):
                base\_config = super().get\_config()return {**base_config, "threshold": self.threshold}
```

```
model.compile(loss=HuberLoss(2.), optimizer="nadam")
```

```
model = keras.models.load_model("my_model_with_a_custom_loss_class.h5",
                                 custom_objects={"HuberLoss": HuberLoss})
```
### <span id="page-26-0"></span>**1** Visión general de TensorFlow

2 [Modelos y entrenamiento personalizado](#page-17-0) Función de costo personalizada Medida de desempeño personalizada Cálculo de gradientes con autodiff [Entrenamiento personalizado](#page-37-0)

**8 [Data API](#page-43-0)** 

### **4 [TF Records](#page-57-0)**

En la mayoría de los casos es igual a definir una función de costo personalizada.

model.compile(loss="mse", optimizer="nadam", metrics=[create\_huber(2.0)])

Para cada batch se calcula la métrica y se mantiene su valor medio desde el inicio de la época.

En la mayoría de los casos es igual a definir una función de costo personalizada.

model.compile(loss="mse", optimizer="nadam", metrics=[create\_huber(2.0)])

Para cada batch se calcula la métrica y se mantiene su valor medio desde el inicio de la época.

Pero a veces se requiere una métrica que se actualice en cada batch (streaming metric).

En la mayoría de los casos es igual a definir una función de costo personalizada.

model.compile(loss="mse", optimizer="nadam", metrics=[create\_huber(2.0)])

Para cada batch se calcula la métrica y se mantiene su valor medio desde el inicio de la época.

Pero a veces se requiere una métrica que se actualice en cada batch (streaming metric).

### Precision en clasificación binaria

- batch 1:  $y = [0, 1, 1, 1, 0, 1, 0, 1]$ ,  $y$  pred  $= [1, 1, 0, 1, 0, 1, 0, 1]$
- batch 2:  $y = [0, 1, 0, 0, 1, 0, 1, 1]$ ,  $y$ -pred = [1, 0, 1, 1, 0, 0, 0, 0]

En la mayoría de los casos es igual a definir una función de costo personalizada.

model.compile(loss="mse", optimizer="nadam", metrics=[create\_huber(2.0)])

Para cada batch se calcula la métrica y se mantiene su valor medio desde el inicio de la época.

Pero a veces se requiere una métrica que se actualice en cada batch (streaming metric).

### Precision en clasificación binaria

- batch 1:  $y = [0, 1, 1, 1, 0, 1, 0, 1]$ ,  $y$ -pred  $= [1, 1, 0, 1, 0, 1, 0, 1]$  Precision  $= 80\%$
- batch 2:  $y = [0, 1, 0, 0, 1, 0, 1, 1]$ , y\_pred = [1, 0, 1, 1, 0, 0, 0, 0] Precision =  $0\%$

En la mayoría de los casos es igual a definir una función de costo personalizada.

model.compile(loss="mse", optimizer="nadam", metrics=[create\_huber(2.0)])

Para cada batch se calcula la métrica y se mantiene su valor medio desde el inicio de la época.

Pero a veces se requiere una métrica que se actualice en cada batch (streaming metric).

### Precision en clasificación binaria

- batch 1:  $y = [0, 1, 1, 1, 0, 1, 0, 1]$ ,  $y$ -pred  $= [1, 1, 0, 1, 0, 1, 0, 1]$  Precision  $= 80\%$
- batch 2:  $y = [0, 1, 0, 0, 1, 0, 1, 1]$ , y\_pred = [1, 0, 1, 1, 0, 0, 0, 0] Precision =  $0\%$

```
>>> precision = keras.metrics.Precision()
>>> precision([0, 1, 1, 1, 0, 1, 0, 1], [1, 1, 0, 1, 0, 1, 0, 1])
<tf.Tensor: id=581729, shape=(), dtype=float32, numpy=0.8>
\gg precision([0, 1, 0, 0, 1, 0, 1, 1], [1, 0, 1, 1, 0, 0, 0, 0])
<tf.Tensor: id=581780, shape=(), dtype=float32, numpy=0.5>
```

```
class HuberMetric(keras.metrics.Metric):
       def __init__(self, threshold=1.0, **kwargs):
                super().__init__(**kwargs) # handles base args (e.g., dtype)
                self threshold = threshold
                self.huber fn = create\_huber(threshold)self.total = self.add_weight("total", initializer="zeros")
                self.count = self.add_weight("count", initializer="zeros")
       def update_state(self, y_true, y_pred, sample_weight=None):
               metric = self.huber_fn(y_true, y_pred)self.total.assign_add(tf.reduce_sum(metric))
                self.count.assign_add(tf.cast(tf.size(y_true), tf.float32))
       def result(self):return self.total / self.count
       def get_config(self):
                base\_config = super().get\_config()return {**base_config, "threshold": self.threshold}
```
### <span id="page-33-0"></span>**1** Visión general de TensorFlow

#### 2 [Modelos y entrenamiento personalizado](#page-17-0)

Función de costo personalizada Medida de desempeño personalizada Cálculo de gradientes con autodiff [Entrenamiento personalizado](#page-37-0)

**8 [Data API](#page-43-0)** 

### **4 [TF Records](#page-57-0)**

# Cálculo de gradientes con autodiff

def  $f(w1, w2)$ : return  $3 * w1 * x2 + 2 * w1 * w2$ 

### Cálculo de gradientes con autodiff

```
def f(w1, w2):
       return 3 * w1 ** 2 + 2 * w1 * w2
```
Aproximación por diferencia finita.

 $>>$  w1, w2 = 5, 3  $>>$  eps = 1e-6  $\gg$  (f(w1 + eps, w2) - f(w1, w2)) / eps 36.000003007075065 >>>  $(f(w1, w2 + eps) - f(w1, w2)) / eps$ 10.000000003174137

### Cálculo de gradientes con autodiff

```
def f(w1, w2):
        return 3 * w1 * x 2 + 2 * w1 * w2
```
### Usando autodiff

```
w1, w2 = tf.Variable(5.), tf.Variable(3.)with tf.GradientTape() as tape:
       z = f(w1, w2)
```

```
gradients = tape.gradient(z, [w1, w2])
```
>>> gradients  $[\text{str.}$  Tensor: id=828234, shape= $()$ , dtype=float32, numpy=36.0>, <tf.Tensor: id=828229, shape=(), dtype=float32, numpy=10.0>]

Aproximación por diferencia finita.

```
>> w1, w2 = 5, 3
>> eps = 1e-6
\gg (f(w1 + eps, w2) - f(w1, w2)) / eps
36.000003007075065
>>> (f(w1, w2 + eps) - f(w1, w2)) / eps10.000000003174137
```
### <span id="page-37-0"></span>**1** Visión general de TensorFlow

#### 2 [Modelos y entrenamiento personalizado](#page-17-0)

Función de costo personalizada Medida de desempeño personalizada Cálculo de gradientes con autodiff [Entrenamiento personalizado](#page-37-0)

#### **8 [Data API](#page-43-0)**

**4 [TF Records](#page-57-0)** 

```
12_reg = keras.regularizers.12(0.05)
model = keras.models.Sequential([
        keras.layers.Dense(30, activation="elu",
                            kernel_initializer="he_normal",
                            kernel_regularizer=l2_reg),
        keras.layers.Dense(1, kernel_regularizer=l2_reg)
])
```

```
12_reg = keras.regularizers.12(0.05)
model = keras.models.Sequential([
        keras.layers.Dense(30, activation="elu",
                            kernel_initializer="he_normal",
                            kernel_regularizer=l2_reg),
        keras.layers.Dense(1, kernel_regularizer=l2_reg)
])
```

```
def random_batch(X, y, batch_size=32):
       idx = np.random.random(len(X), size=batch_size)return X[idx], y[idx]
```

```
l2_reg = keras.regularizers.l2(0.05)
model = keras.models.Sequential([
        keras.layers.Dense(30, activation="elu",
                             kernel_initializer="he_normal",
                             kernel_regularizer=l2_reg),
        keras.layers.Dense(1, kernel_regularizer=l2_reg)
])
def random_batch(X, y, batch_size=32):
        idx = np.random.random(len(X), size=batch_size)return X[idx], y[idx]
def print_status_bar(iteration, total, loss, metrics=None):
        metrics = " - ".join(["\{\}:\{\text{:}.4f}\text{]".format}(m.name, m.result())for m in [loss] + (metrics or [1)])end = " if iteration < total else "\n'print("r{}'_{\text{r}} - ".format(iteration, total) + metrics, end=end)
```

```
12_reg = keras.regularizers.12(0.05)
model = keras.models.Sequential([
        keras.layers.Dense(30, activation="elu",
                             kernel_initializer="he_normal",
                             kernel_regularizer=l2_reg),
        keras.layers.Dense(1, kernel_regularizer=l2_reg)
])
def random_batch(X, y, batch_size=32):
        idx = np.random.random(len(X), size=batch_size)return X[idx], y[idx]
                                                             n epochs = 5batch size = 32n_{\text{steps}} = \text{len}(X_{\text{train}}) // batch_size
                                                             optimizer = keras.optimizers.Nadam(1r=0.01)loss_fn = keras.losses.mean_squared_error
                                                             mean loss = keras.metrics. Mean()
                                                             metrics = [keras.metrics.MeanAbsoluteError()]
```

```
def print_status_bar(iteration, total, loss, metrics=None):
        metrics = " - ".join(["\{\}:\{\text{:}.4f}\text{]".format}(m.name, m.result())for m in [loss] + (metrics or [1)])end = ''' if iteration \le total else "\n"
                 print("r{}'_{\text{r}} - ".format(iteration, total) + metrics, end=end)
```

```
for epoch in range(1, n epochs + 1):
        print("Epoch {}/{}".format(epoch, n_epochs))
        for step in range(1, n_{\text{steps}} + 1):
                X_bbatch, y_batch = random_batch(X_train_scaled, y_t_train)
                with tf.GradientTape() as tape:
                        y_pred = model(X_batch, training=True)
                        main_loss = tf.readuce_mean(loss_fn(y_batch, y_pred))loss = tf.add n(main loss] + model.losses)gradients = tape.gradient(loss, model.trainable_variables)
                optimizer.apply_gradients(zip(gradients, model.trainable_variables))
                mean_loss(loss)
                for metric in metrics:
                        metric(y_batch, y_pred)
                print_status_bar(step * batch_size, len(y_train), mean_loss, metrics)
        print_status_bar(len(y_train), len(y_train), mean_loss, metrics)
        for metric in [mean_loss] + metrics:
                metric.reset_states()
```
### <span id="page-43-0"></span>**1** Visión general de TensorFlow

2 [Modelos y entrenamiento personalizado](#page-17-0) Función de costo personalizada Medida de desempeño personalizada Cálculo de gradientes con autodiff [Entrenamiento personalizado](#page-37-0)

### **8 [Data API](#page-43-0)**

### **4 [TF Records](#page-57-0)**

# Motivación

- Los datos no siempre se pueden almacenar en un arreglo *numpy* porque no entran en memoria
- Además:
	- $-$  Los datos pueden provenir de múltiples fuentes
	- Es necesario (texto) o se quiere (im´agenes) realizar un preprocesamiento para generar las características
- Hacer una lectura eficiente de los datos, implica manejar: *multithreading*, queuing, batching y prefetching.

# Data API

- La Data API basa su funcionamiento entorno a una abstracción llamada Dataset
- Un Dataset es una secuencia de items que se genera a partir de una fuente (lista de archivos, pandas data frames, Tensorflow Records)
- Ej: a partir de un tensor

```
\gg X = tf.range(10) # any data tensor
\gg dataset = tf.data.Dataset.from tensor slices(X)
>>> dataset
<TensorSliceDataset shapes: (), types: tf.int32>
```
# Data API

- La Data API basa su funcionamiento entorno a una abstracción llamada Dataset
- Un Dataset es una secuencia de items que se genera a partir de una fuente (lista de archivos, pandas data frames, Tensorflow Records)
- Ej: a partir de un tensor

```
\gg X = tf.range(10) # any data tensor
\gg dataset = tf.data.Dataset.from tensor slices(X)
>>> dataset
<TensorSliceDataset shapes: (), types: tf.int32>
>>> for item in dataset:
... print(item)
...
tf.Tensor(0, shape=(), dtype=int32)
tf.Tensor(1, shape=(), dtype=int32)
tf.Tensor(2, shape=(), dtype=int32)
[...]
tf.Tensor(9, shape=(), dtype=int32)
```
## Transformación del Dataset

```
\gg dataset = dataset.repeat(3).batch(7)
>>> for item in dataset:
... print(item)
...
tf.Fensor([0 1 2 3 4 5 6], shape=(7,), dtype=int32)tf.Tensor([7 8 9 0 1 2 3], shape=(7, ), dtype=int32)
tf.Tensor([4 5 6 7 8 9 0], shape=(7, ), dtype=int32)
tf.Fensor([1 2 3 4 5 6 7], shape=(7,), dtype=int32)tf.Fensor([89], shape=(2,), dtype=int32)
```
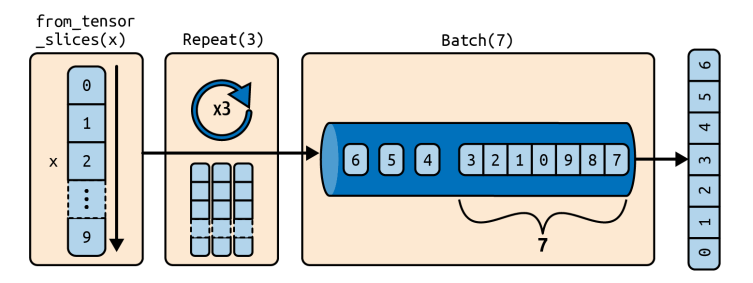

Figure: Transformaciones encadenadas en un dataset

# **Shuffling**

• *¡* Por qué es importante y no trivial desordenar los datos?

```
>>> dataset = tf.data.Dataset.range(10).repeat(3) # 0 to 9, three times
```

```
>>> dataset = dataset.shuffle(buffer size=5, seed=42).batch(7)
```

```
>>> for item in dataset:
```

```
...
```

```
print(item)
```

```
...
tf.Tensor([0 2 3 6 7 9 4], shape=(7, ), dtype=int64)
tf.Fensor([5 0 1 1 8 6 5], shape=(7,), dtype=int64)tf.Tensor([4 8 7 1 2 3 0], shape=(7, ), dtype=int64)
tf.Tensor([5 4 2 7 8 9 9], shape=(7, ), dtype=int64)
tf.Fensor([3 6], shape=(2,), dtype=int64)
```
## Entrelazado

- Cuando se lee de múltiples fuentes se entrelazan los datos
- A partir de una lista de fuentes

>>> train\_filepaths ['datasets/housing/my\_train\_00.csv', 'datasets/housing/my\_train\_01.csv',...]

filepath\_dataset = tf.data.Dataset.list\_files(train\_filepaths, seed=42)

## Entrelazado

- Cuando se lee de múltiples fuentes se entrelazan los datos
- A partir de una lista de fuentes

```
>>> train_filepaths
['datasets/housing/my_train_00.csv', 'datasets/housing/my_train_01.csv',...]
```
filepath\_dataset = tf.data.Dataset.list\_files(train\_filepaths, seed=42)

• Se genera un dataset

```
n readers = 5dataset = filepath_dataset.interleave(
lambda filepath: tf.data.TextLineDataset(filepath).skip(1),
cycle_length=n_readers)
```
## Transformación del dataset

• Funciones para transformar el dataset

```
>>> dataset = dataset.map(lambda x: x * 2)
```

```
>>> dataset = dataset.apply(tf.data.experimental.unbatch())
```

```
\gg dataset = dataset.filter(lambda x: x < 10)
```
# Ejemplo

• Carga y preprocesamiento de archivos de texto

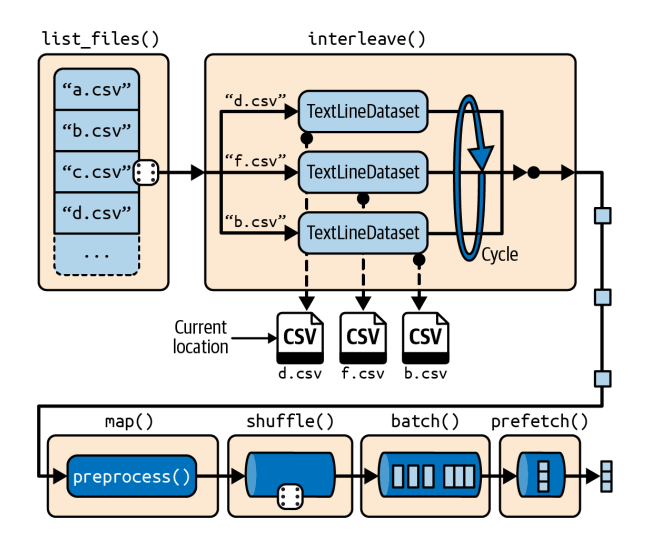

# Ejemplo

#### • Carga y preprocesamiento de archivos de texto

```
def csv_reader_dataset(filepaths, repeat=1, n_readers=5,
                       n_read_threads=None, shuffle_buffer_size=10000,
                       n_parse_threads=5, batch_size=32):
    dataset = tf.data.Dataset.list_files(filepaths).repeat(repeat)
    dataset = dataset.interleave(
        lambda filepath: tf.data.TextLineDataset(filepath).skip(1),
            cycle_length=n_readers, num_parallel_calls=n_read_threads)
    dataset = dataset.shuffle(shuffle buffer size)dataset = dataset.map(preprocess, num_parallel_calls=n_parse_threads)
    return dataset.batch(batch_size).prefetch(1)
```
# Prefetching

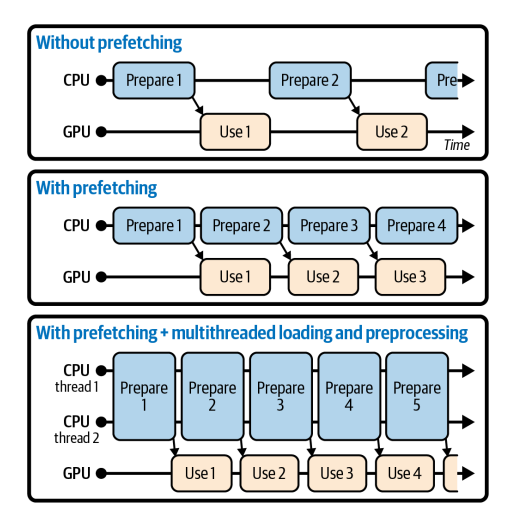

Figure: Prefetching

### Entrenamiento con el dataset

```
def train(model, optimizer, loss_fn, n_epochs, [...]):
   train_set = csv_reader_dataset(train_filepaths, repeat=n_epochs, [...])
   for X_batch, y_batch in train_set:
        with tf.GradientTape() as tape:
           y pred = model(X batch)
           main_loss = tf.readuce_mean(loss_fn(y_batch, y_pred))loss = tf.add n(main loss] + model.losses)grads = tape.gradient(loss, model.trainable_variables)
        optimizer.apply_gradients(zip(grads, model.trainable_variables))
```
# Ejemplos de tf.data: Build TensorFlow input pipelines

- Generación de dataset a partir de texto. En sección: consuming text files.
- Generación de dataset a partir de caminos a imágenes
	- $-$  Levantar las imágenes. En sección: consuming sets of files.
	- $-$  [Generar el dataset.](https://colab.research.google.com/github/tensorflow/docs/blob/master/site/en/guide/data.ipynb#scrollTo=ianlfbrxbDco) En sección: decoding image data.

### <span id="page-57-0"></span>**1** Visión general de TensorFlow

2 [Modelos y entrenamiento personalizado](#page-17-0) Función de costo personalizada Medida de desempeño personalizada Cálculo de gradientes con autodiff [Entrenamiento personalizado](#page-37-0)

**8 [Data API](#page-43-0)** 

### **4 [TF Records](#page-57-0)**

# TF Records

- Formato preferido para almacenar gran cantidad de datos
- Formato binario que contiene: datos, largo de datos y dos CRC checksums para detectar errores.
- Escritura

```
with tf.io.TFRecordWriter("my_data.tfrecord") as f:
   f.write(b"This is the first record")
    f.write(b"And this is the second record")
```

```
• Lectura
```

```
filepaths = ['my_data.tfrecord']dataset = tf.data.TFRecordDataset(filepaths)
for item in dataset:
    print(item)
```

```
tf.Tensor(b'This is the first record', shape=(), dtype=string)
tf.Tensor(b'And this is the second record', shape=(), dtype=string)
```
# Tensorflow Protobufs

- En el ejemplo anterior se guardaron *strings* en un TF Record
- Tensorflow prefiere guardar la información en Protobufs (*Protocol buffer*) serializados
- Una instancia de un dataset de almacena en un protobuf llamado Example.

```
syntax = "proto3";message BytesList { repeated bytes value = 1; }
message FloatList { repeated float value = 1 [packed = true]; }
message Int64List { repeated int64 value = 1 [packed = true]; }
message Feature {
oneof kind {
BytesList bytes_list = 1;
FloatList float_list = 2;
Int64List int64 list = 3:
}
};
message Features { map<string, Feature> feature = 1; };
message Example { Features features = 1; };
```
# Ejemplo - Escritura de TF Record

- Se guarda en un TF Record una instancia de un dataset con los atributos:
	- Name: Alice
	- id: 123
	- emails: a@b.com c@d.com

# Ejemplo - Escritura de TF Record

- Se guarda en un TF Record una instancia de un dataset con los atributos:
	- Name: Alice
	- id: 123
	- emails: a@b.com c@d.com

```
from tensorflow.train import BytesList, FloatList, Int64List
from tensorflow.train import Feature, Features, Example
person_example = Example(
    features=Features(
        feature={
        "name": Feature(bytes_list=BytesList(value=[b"Alice"])),
         "id": Feature(int64_list=Int64List(value=[123])),
         "emails": Feature(bytes_list=BytesList(value=[b"a@b.com",
                                                       b"c@d.com"]))
}))
```

```
with tf.io.TFRecordWriter("my_contacts.tfrecord") as f:
   f.write(person_example.SerializeToString())
```
## Ejemplo - Lectura de TF Record

• Primero se definen los elementos a leer

```
feature_description = {
"name": tf.io.FixedLenFeature([], tf.string, default_value=""),
"id": tf.io.FixedLenFeature([], tf.int64, default_value=0),
"emails": tf.io.VarLenFeature(tf.string),
}
```
## Ejemplo - Lectura de TF Record

• Primero se definen los elementos a leer

```
feature_description = {
"name": tf.io.FixedLenFeature([], tf.string, default_value=""),
"id": tf.io.FixedLenFeature([], tf.int64, default_value=0),
"emails": tf.io.VarLenFeature(tf.string),
}
```
• Se levanta el dataset

```
dataset=tf.data.TFRecordDataset(["my_contacts.tfrecord"])
for serialized_example in dataset:
    parsed_example = tf.io.parse_single_example(serialized_example,
                                                feature_description)
```
• Se acede a los elementos

```
>>> tf.sparse.to_dense(parsed_example["emails"], default_value=b"")
<tf.Tensor: [...] dtype=string, numpy=array([b'a@b.com', b'c@d.com'],
[\ldots]>>> parsed_example["emails"].values
<tf.Tensor: [...] dtype=string, numpy=array([b'a@b.com', b'c@d.com'],
\lceil . . . 1 \rceil>
```
### Observaciones

- Se recomienda la utilización de TF Records cuando el cuello de botella es la lectura de los datos
- Reglas de pulgar:
	- Repartir los datos de entrenamiento en al menos 10 archivos
	- El tamaño óptimo de cada archivo es del orden de cientos de MB.
- [Ver ejemplos de lectura y escritura con TF Records](https://www.tensorflow.org/tutorials/load_data/tfrecord)

### Referencias

<span id="page-65-0"></span>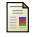

A. Géron, Hands-on machine learning with Scikit-Learn, Keras, and TensorFlow. " O'Reilly Media, Inc.", 2022.

F A. Géron, Hands-On Machine Learning with Scikit-Learn, Keras, and TensorFlow, 2nd Edition. O'Reilly Media, Inc., 2019.